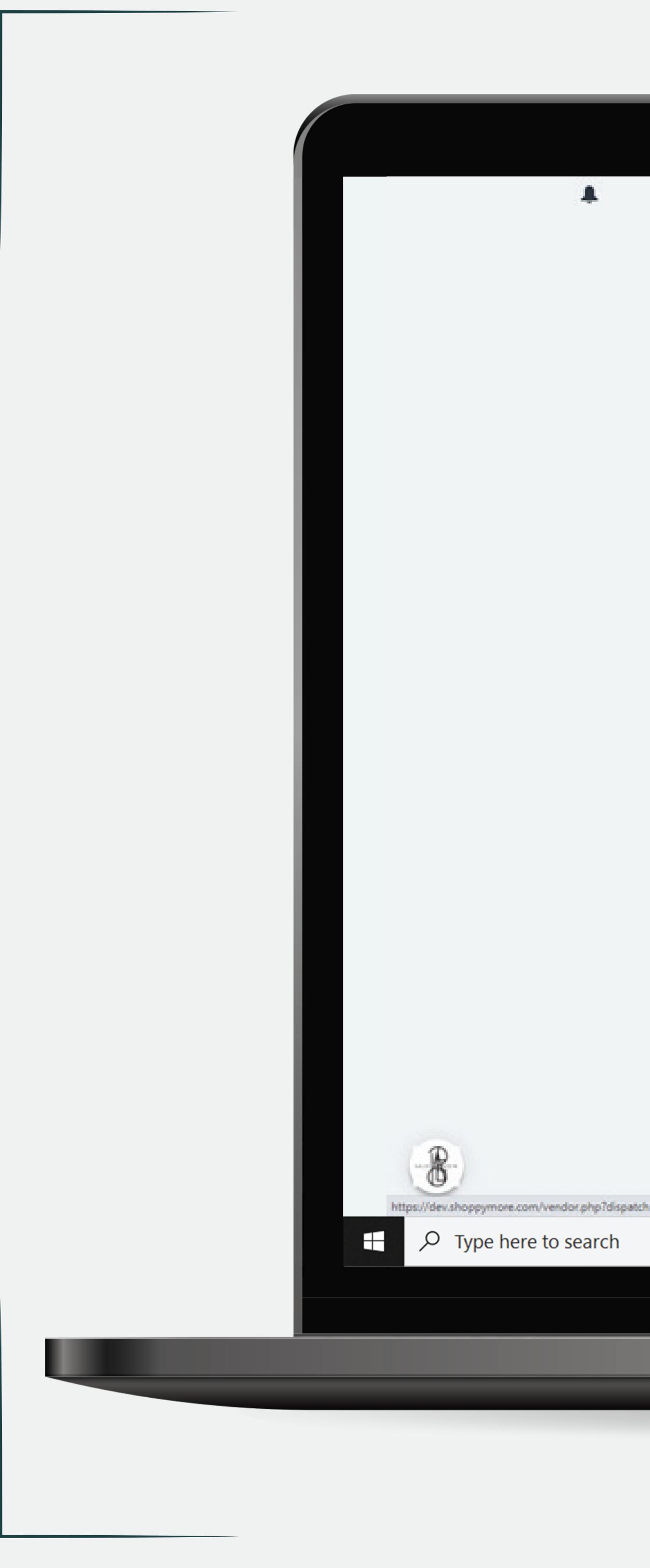

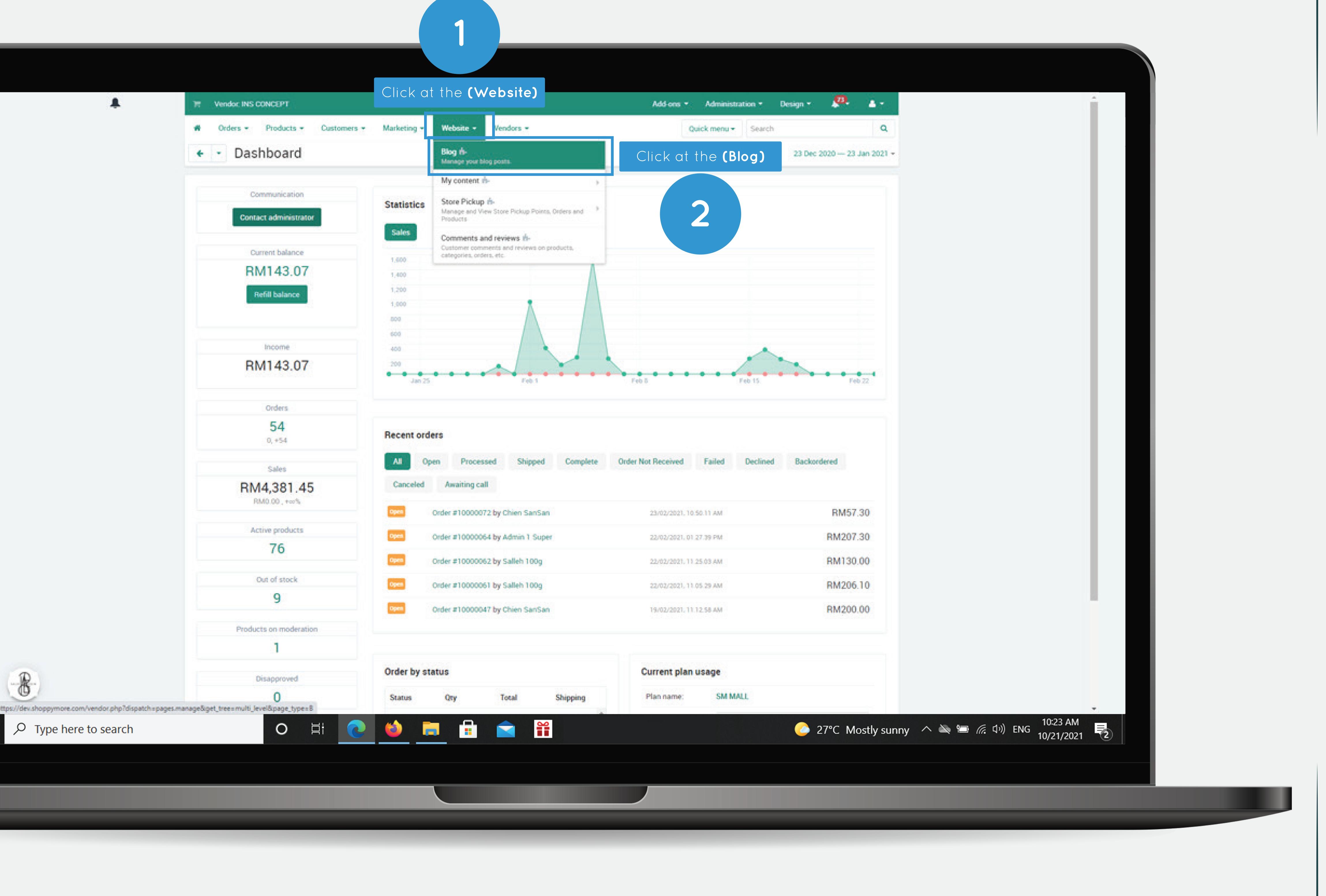

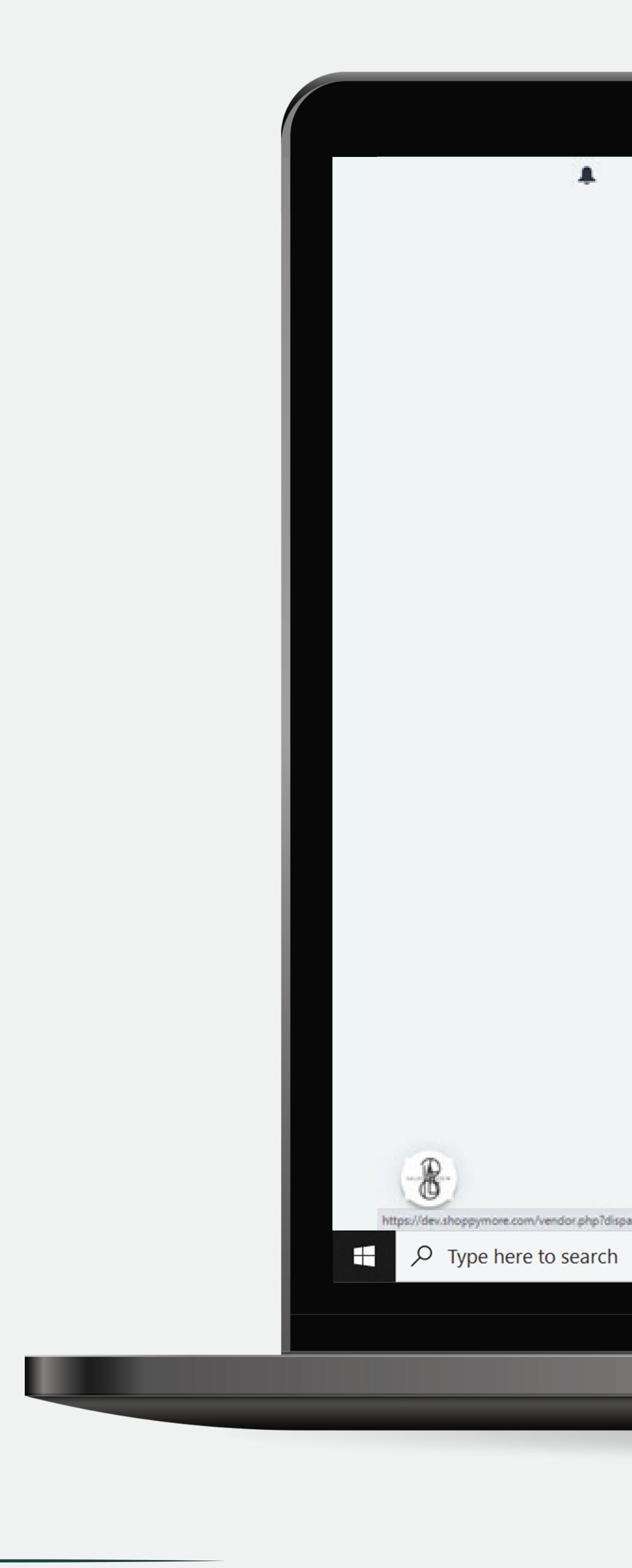

|                | TT Ven            | doc INS CONCE            | PT          |          |             |           |           |  |
|----------------|-------------------|--------------------------|-------------|----------|-------------|-----------|-----------|--|
|                | W On              | ders - Proc              | ducts - Cus | tomers + | Marketing + | Website - | Vendors - |  |
|                | + •               | Blog                     |             |          |             |           |           |  |
|                |                   | - Name                   |             |          |             |           |           |  |
|                |                   | - catalogue<br>INS CONCE |             |          |             |           |           |  |
|                |                   | Catalog<br>INS CON       | CEPT        |          |             |           |           |  |
|                |                   | Blog B #                 |             |          |             |           |           |  |
|                |                   |                          |             |          |             |           |           |  |
|                |                   |                          |             |          |             |           |           |  |
|                |                   |                          |             |          |             |           |           |  |
|                |                   |                          |             |          |             |           |           |  |
|                |                   |                          |             |          |             |           |           |  |
|                |                   |                          |             |          |             |           |           |  |
|                |                   |                          |             |          |             |           |           |  |
|                |                   |                          |             |          |             |           |           |  |
|                |                   |                          |             |          |             |           |           |  |
|                |                   |                          |             |          |             |           |           |  |
| who names aris | Grane types       | 8&come_from=8            | 8           |          |             |           |           |  |
| and property.  | and a grant parts |                          | O 目         |          |             |           |           |  |
|                |                   |                          |             |          |             |           |           |  |
|                |                   |                          |             |          |             |           |           |  |
|                |                   |                          |             |          |             |           |           |  |
|                |                   |                          |             |          |             |           |           |  |
|                |                   |                          |             |          |             |           |           |  |
|                |                   |                          |             |          |             |           |           |  |

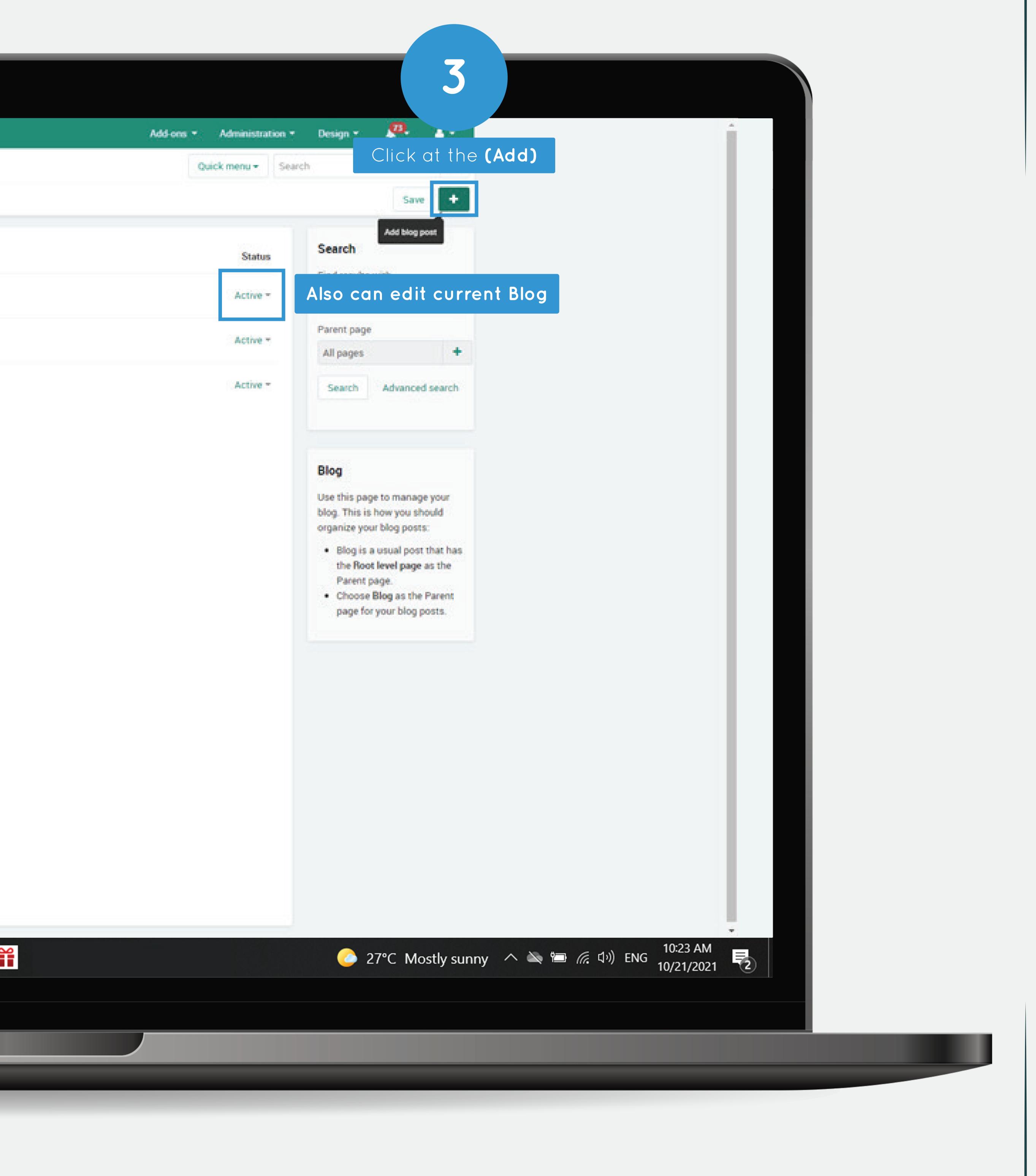

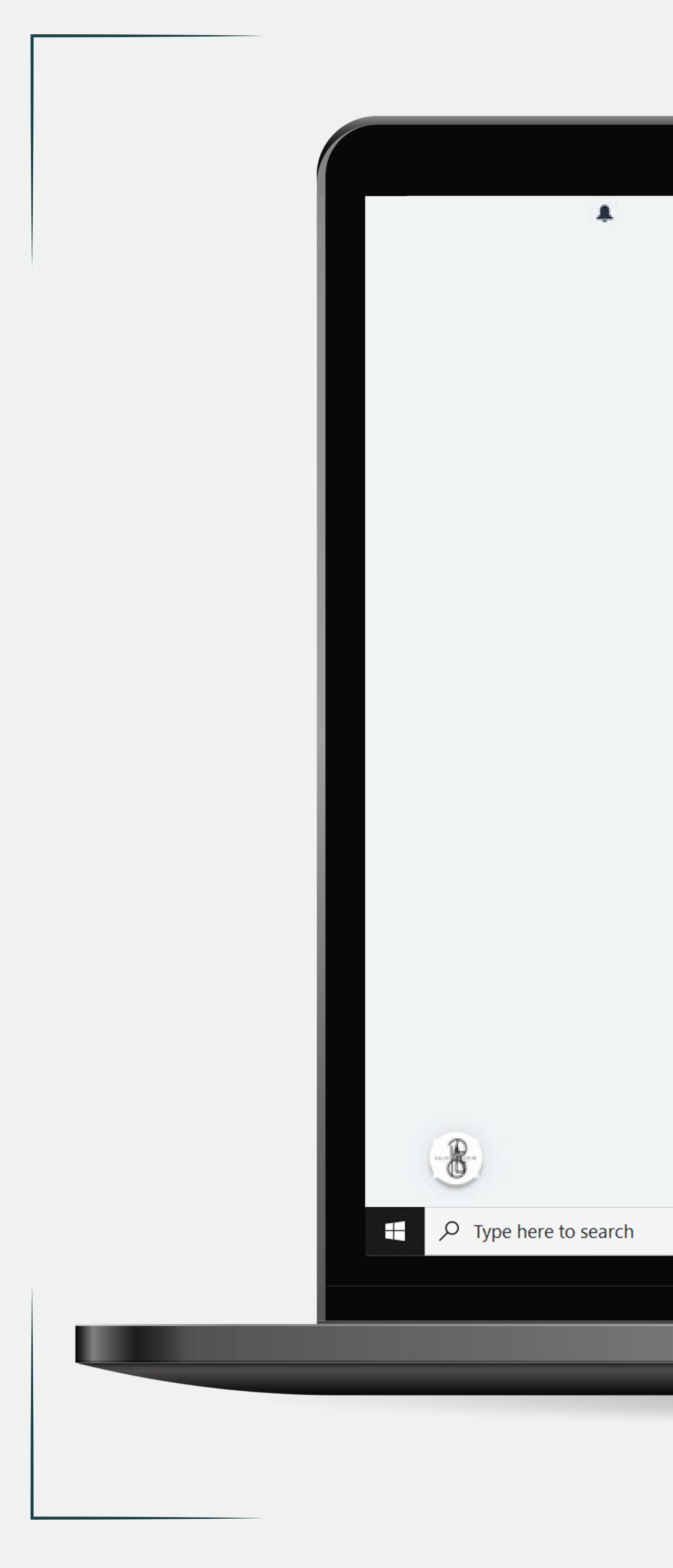

| • Orders • Products |                                 | ting - Website - V    | endors -                        | Qu                             | ick menu + Search      |                     | Q.<br>Create |
|---------------------|---------------------------------|-----------------------|---------------------------------|--------------------------------|------------------------|---------------------|--------------|
|                     | 4                               |                       |                                 |                                |                        |                     |              |
|                     | Tags                            |                       |                                 |                                |                        |                     |              |
| nformation +        | hoose the root                  | level                 |                                 |                                |                        |                     |              |
| Parent page:*       | Root level                      | +                     |                                 |                                |                        |                     |              |
| Name: *             |                                 | Enter                 | the name                        | 5                              |                        |                     |              |
| Storefront          | INS CONCEPT                     |                       |                                 |                                |                        |                     |              |
| Post description:   | <> 11 B / S                     | ≡ ≕ ∞ - ⇒             |                                 |                                |                        |                     |              |
|                     |                                 |                       |                                 |                                |                        |                     |              |
|                     |                                 |                       |                                 |                                |                        |                     |              |
|                     | Use the CUT- tag (switch to     |                       | hide part of the post. Only the | part above the tag is shown in | the list of all posts. |                     |              |
|                     | Make sure to close all HTML tag | gs above the CUT tag! |                                 |                                |                        |                     |              |
| Status: *           | Active O Hidden O Dis           | abled                 |                                 |                                |                        |                     |              |
| Meta data 👻         |                                 |                       |                                 |                                |                        |                     |              |
| Page title:         |                                 |                       |                                 |                                |                        |                     |              |
| Meta description:   |                                 |                       |                                 |                                |                        |                     |              |
|                     |                                 |                       |                                 |                                |                        |                     |              |
| Meta keywords:      |                                 |                       |                                 |                                |                        |                     |              |
|                     |                                 |                       |                                 |                                |                        |                     |              |
| Availability -      |                                 |                       |                                 |                                |                        |                     |              |
| User groups:        | All Guest Re                    | egistered user Gold L | oyalty Program Platinu          | n Join Wise Platinum           | Sales Wise Sil         | ver Loyalty Program | Mostly sunny |
|                     |                                 |                       |                                 |                                |                        |                     | , sami       |
|                     |                                 |                       |                                 |                                |                        |                     |              |

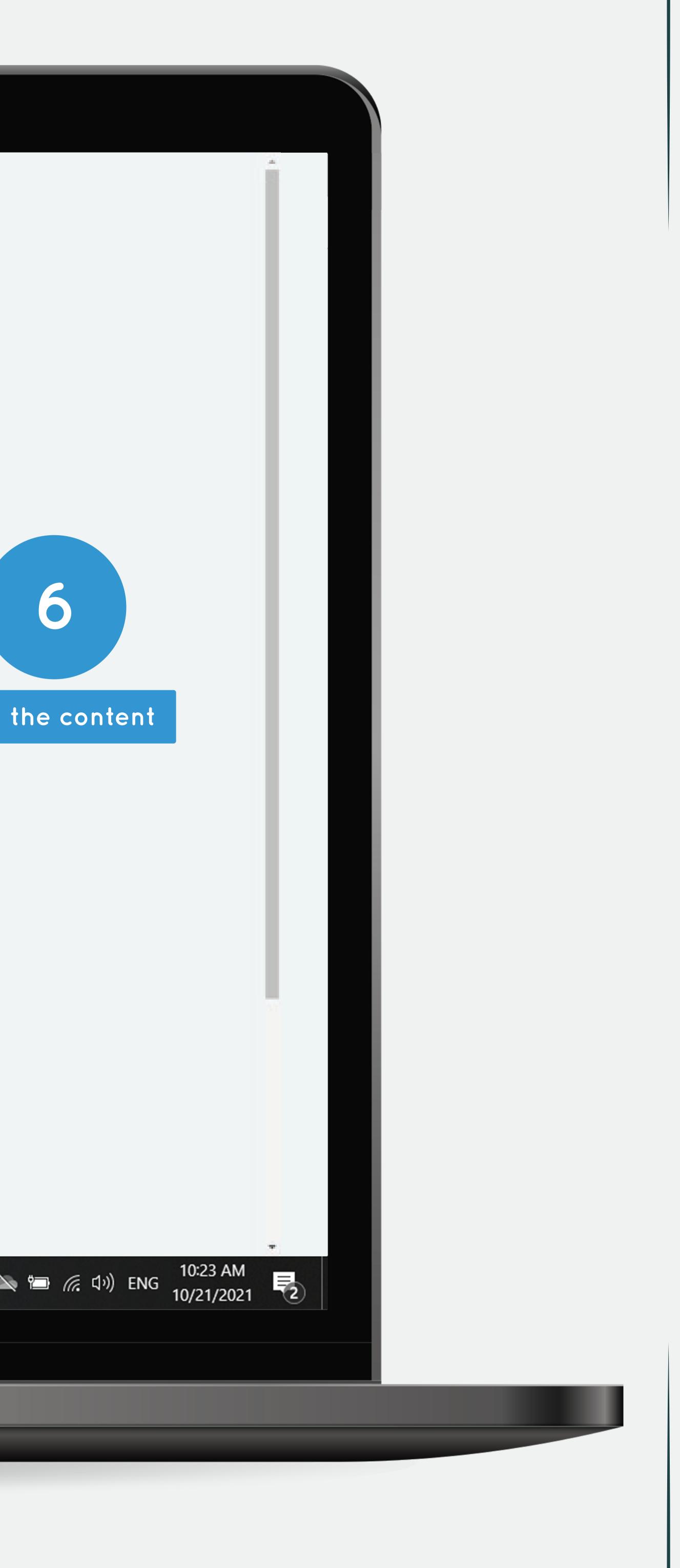

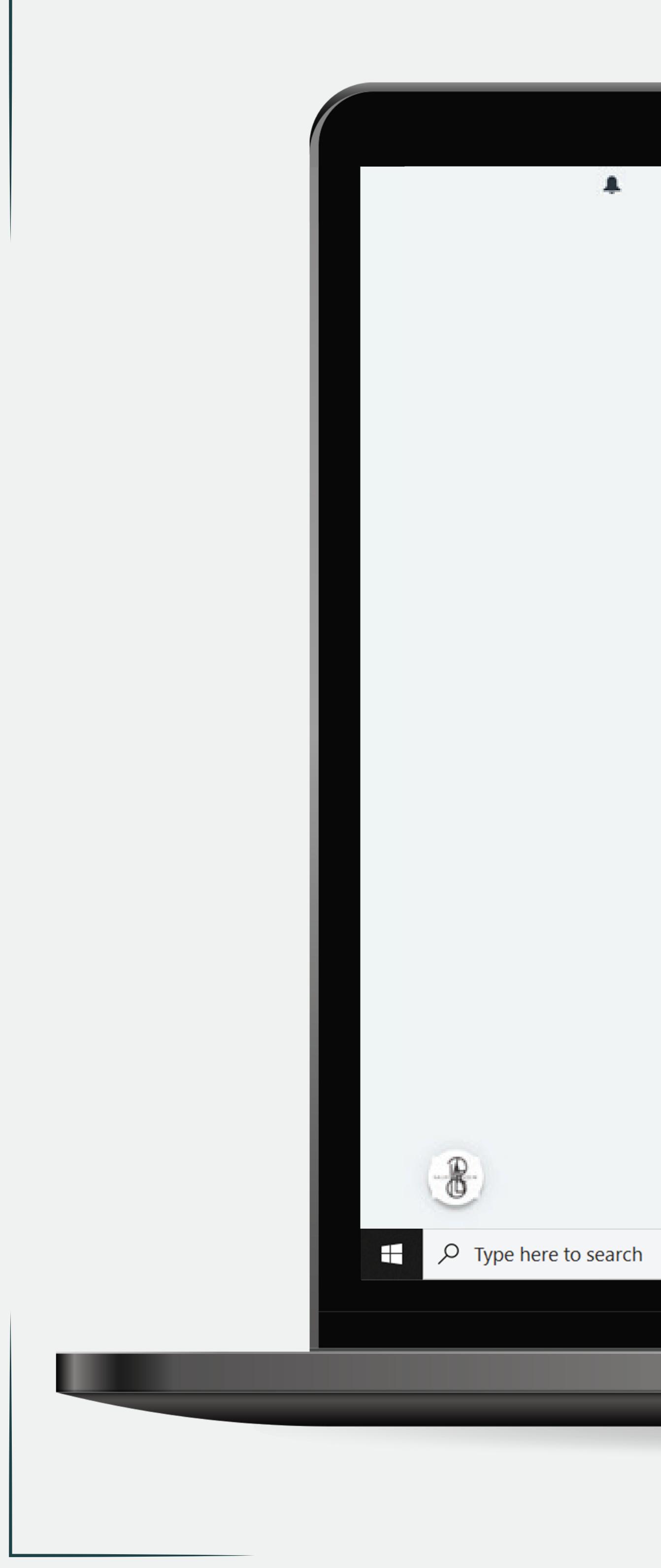

| General | Add-ons       | Tags          |                     |       |
|---------|---------------|---------------|---------------------|-------|
| Blog -  |               |               |                     |       |
|         | Image         |               | Select a file or en |       |
|         |               |               | Local Serve         | n one |
|         |               | •             |                     |       |
| SEO -   |               |               |                     |       |
|         | SEO name:     | 1             |                     |       |
| Comment | s and reviews | -             |                     |       |
|         | Comments:     | Communication | ~                   |       |
|         |               |               |                     |       |
|         |               |               |                     |       |
|         |               |               |                     |       |
|         |               |               |                     |       |
|         |               |               |                     |       |
|         |               |               |                     |       |
|         |               |               |                     |       |
|         |               |               |                     |       |
|         |               |               |                     |       |
|         |               |               |                     |       |
|         |               |               |                     |       |

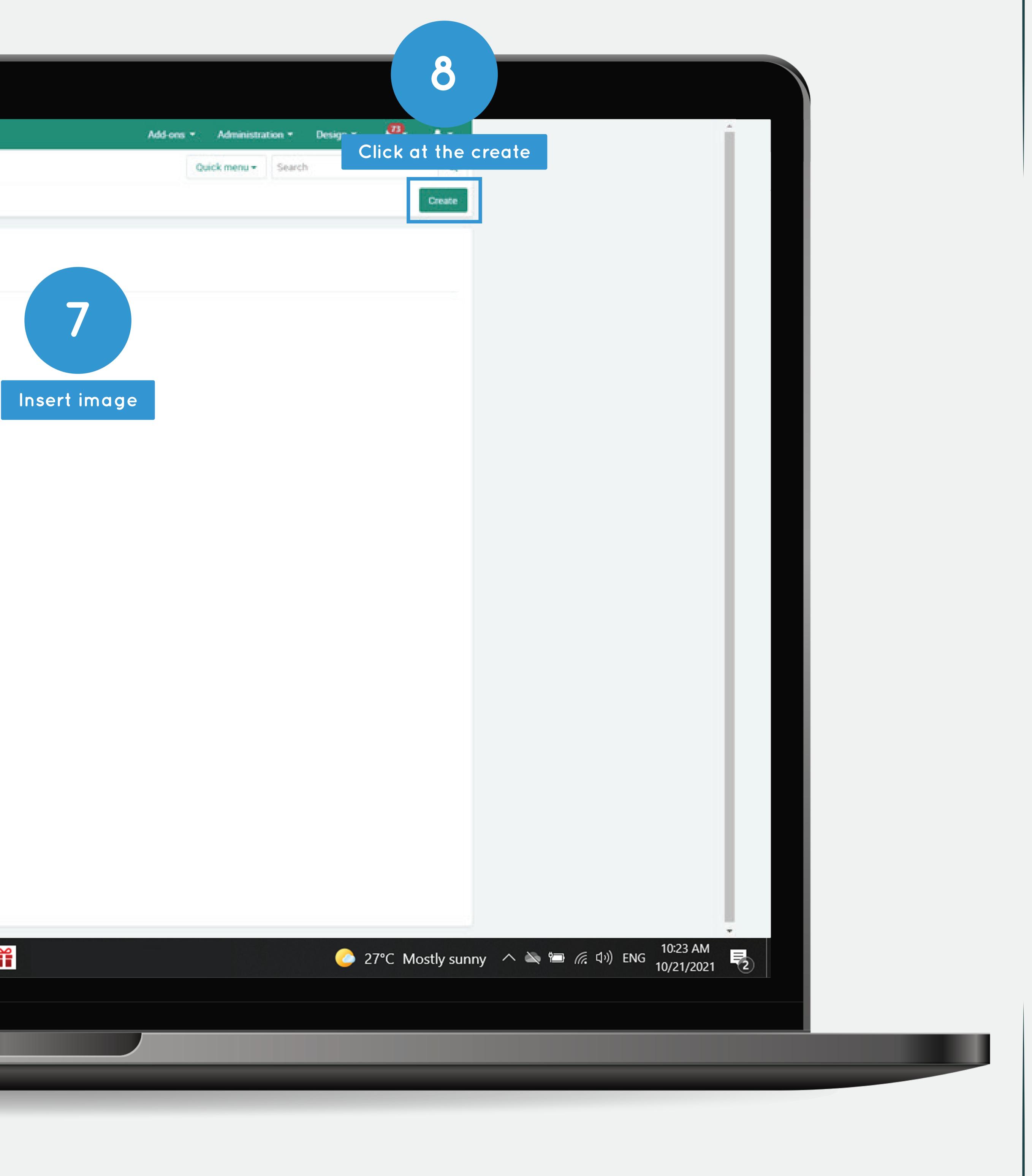